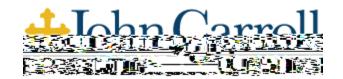

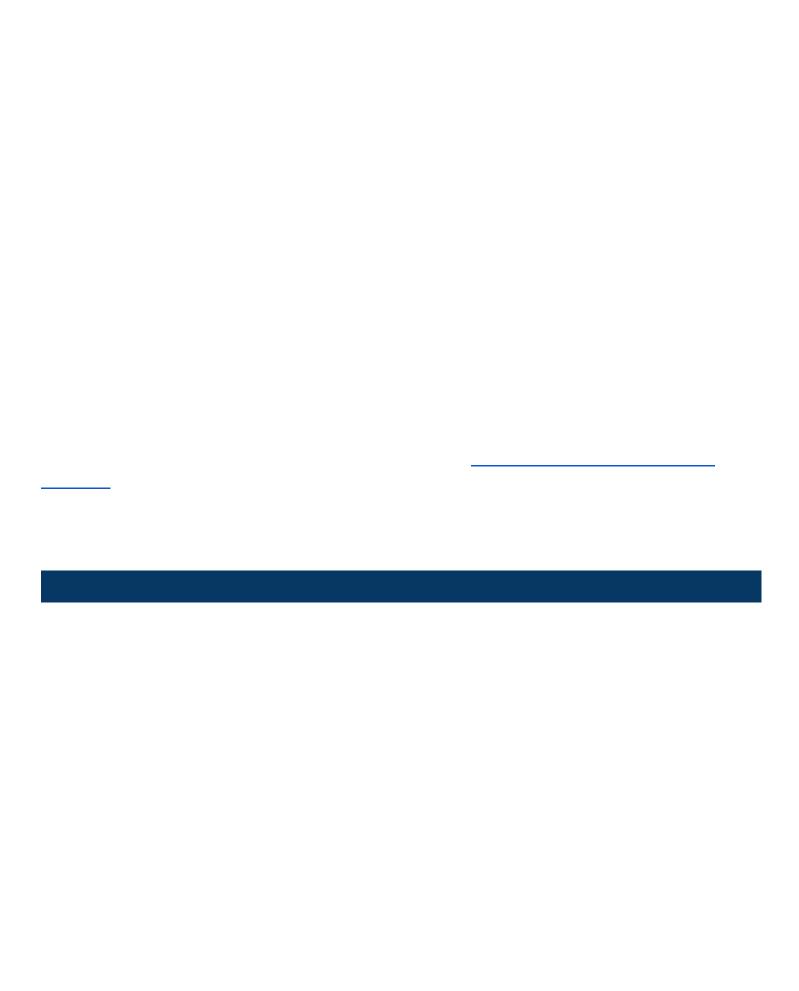

| 1 |   |  |
|---|---|--|
|   | 1 |  |
|   |   |  |
|   |   |  |
| ı |   |  |
|   |   |  |
|   |   |  |
|   |   |  |

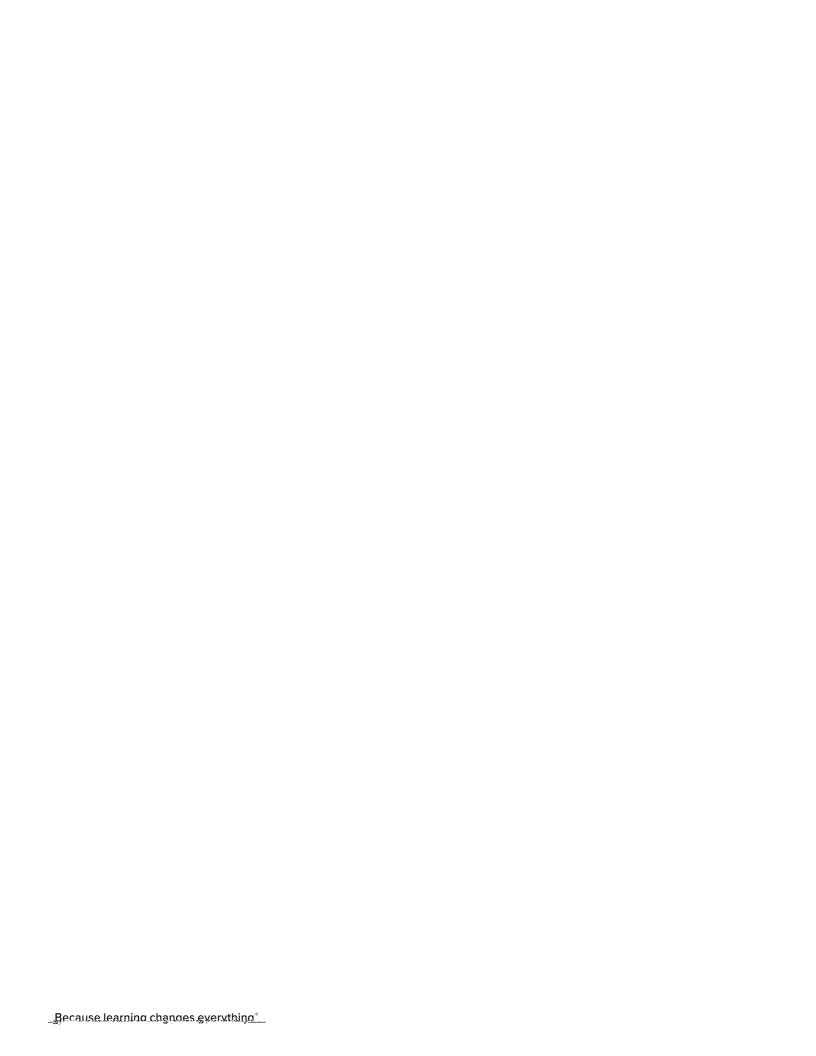

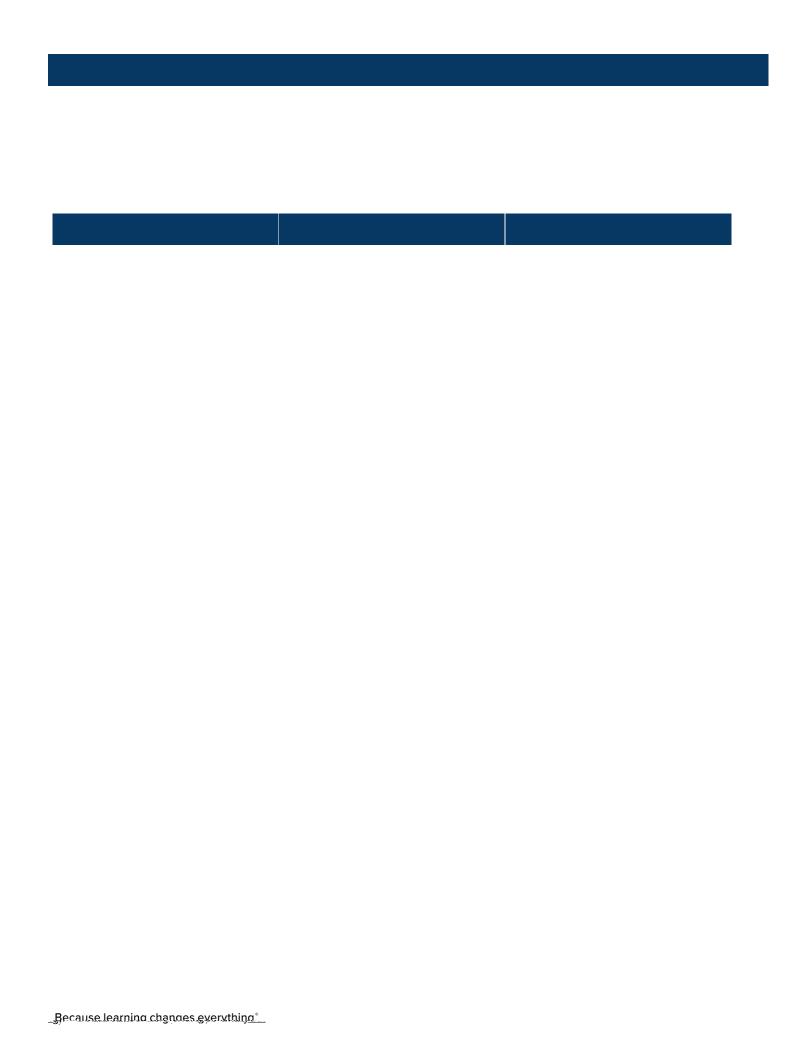

| l   |   |   |   |  |
|-----|---|---|---|--|
|     | 1 | 1 | I |  |
| 1   | ı | 1 |   |  |
|     |   |   |   |  |
| 1 1 |   |   |   |  |
|     |   |   |   |  |
|     | _ | _ |   |  |
|     |   |   |   |  |